# skillsoft<sup>b</sup> global knowledge,

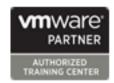

VMware vSphere with Tanzu: Deploy, Configure, Manage

Duration: 3 Days Course Code: VMVKDM Version: 8

#### Overview:

During this 3-day course, you focus on deploying and managing VMware vSphere® with Kubernetes. You learn about how vSphere with Kubernetes can be used to orchestrate the delivery of Kubernetes clusters and containerized applications in a VMware vSphere® environment. Product Alignment

- VMware vSphere 8

### **Target Audience:**

Experienced system administrators and system integrators responsible for designing and implementing vSphere with Kubernete

#### Objectives:

- By the end of the course, you should be able to meet the following objectives:
- Describe vSphere with Kubernetes and use cases in on-premises environments
- Deploy vSphere with Kubernetes
- Describe the VMware NSX® networking requirements for vSphere with Kubernetes
- Create and manage vSphere with Kubernetes namespaces
- Deploy and run container applications on vSphere with Kubernetes

- Deploy and configure VMware Harbor
- Describe the VMware Tanzu<sup>TM</sup> Kubernetes Grid<sup>TM</sup> service
- Deploy a Tanzu Kubernetes Grid cluster
- Deploy and run container applications on a Tanzu Kubernetes Grid cluster
- Describe the vSphere with Kubernetes lifecycle
- Use logs and CLI commands to monitor and troubleshoot vSphere with Kubernetes

Head Office Tel.: +974 40316639

### Prerequisites:

This course requires completion of one of the following courses:

- VMware vSphere: Install, Configure, Manage
- VMware vSphere: Optimize and Scale
- VMware vSphere: Install, Configure, Manage
- VMware vSphere: Optimize and Scale

Experience working at the command line is helpful.

This course requires that a student be able to perform the following tasks with no assistance or guidance before enrolling in this course:

- Create VMware vCenter Server® objects, such as data centers and folders
- Create a virtual machine using a wizard or a template
- Modify a virtual machine's hardware
- Migrate a virtual machine with VMware vSphere® vMotion®
- Migrate a virtual machine with VMware vSphere® Storage vMotion®
- Configure and manage a vSphere DRS cluster with resource pools

Configure and manage a VMware vSphere® High Availability cluster

If you cannot perform all of these tasks, VMware recommends that you complete one of the prerequisite courses before enrolling in VMware vSphere with Kubernetes: Deploy & Manage.

- VSICM VMware vSphere: Install, Configure, Manage
- VSOS VMware vSphere: Optimize & Scale
- VSICM VMware vSphere: Install, Configure, Manage
- VSOS VMware vSphere: Optimize & Scale

#### Content:

- 1- Course Introduction
- Introductions and course logistics
- Course objectives
- 2- Introduction to Containers and Kubernetes
- Describe Virtual Machines and Containers
- Describe Container Hosts
- Describe Container Engines
- Describe Dockerfile
- Describe Container Images
- Describe Image Registry
- Describe the purpose and functionality of Kubernetes
- Describe Manifest YAML files
- Explain Pod YAML files
- Explain ReplicaSets
- Explain Services
- Explain Deployments
- 3- Introduction to vSphere with Kubernetes
- Describe the purpose and functionality of vSphere with Kubernetes
- Explain the integration with VMware Tanzu<sup>™</sup> Mission Control<sup>™</sup>
- Describe the capabilities of vSphere with Kubernetes
- Describe the components of vSphere with Kubernetes
- Contrast vSphere with Kubernetes to traditional Kubernetes
- Describe the requirements for vSphere with Kubernetes
- Prepare a vSphere cluster for vSphere with Kubernetes
- Describe the NSX components required for vSphere with Kubernetes
- Describe the network topology of vSphere with Kubernetes
- Explain the networking requirements of vSphere with Kubernetes
- Compare NSX networking objects with Kubernetes networking objects

- 4- vSphere with Kubernetes Core Services
- Explain the architecture of the vSphere with Kubernetes Core Services
- Describe the Container Service
- Describe the Volume Service
- Describe the Network Service
- Describe the Registry Service
- Describe the use cases of vSphere with Kubernetes
- Enable vSphere with Kubernetes
- Deploy VMware Harbor Registry
- 5- vSphere with Kubernetes Namespaces
- Describe a vSphere with Kubernetes namespace
- Contrast a vSphere with Kubernetes namespace to a traditional Kubernetes namespace
- Describe Resource Quotas
- Explain Authentication and Authorization to vSphere with Kubernetes
- Explain the use cases of namespaces
- Create a namespace
- Describe kubectl
- Use kubectl to interact with vSphere with Kubernetes
- Describe using kubectl pod deployment
- Explain scaling a pod deployment
- Explain managing pod lifecycle
- Explain deleting pods
- Use kubectl to deploy a pod
- Use kubectl to scale a pod
- Use kubectl to switch between namespaces
- 6- VMware Tanzu Kubernetes Grid service
- Explain Tanzu Kubernetes Grid service
- Describe the use cases for Tanzu Kubernetes Grid clusters
- Describe the integration with Tanzu Mission Control
- Explain the lifecycle of Tanzu Kubernetes
  Grid clusters
- Deploy Tanzu Kubernetes Grid cluster
- Deploy pods to a Tanzu Kubernetes Grid cluster

- 7- Monitoring and Troubleshooting
- Describe the monitoring tools for vSphere with Kubernetes
- Describe the troubleshooting tools for vSphere with Kubernetes
- Explain cluster, node, and namespace health
- Explain usage and capacity monitoring
- Describe vCenter Server events
- Describe vSphere with Kubernetes events
- Gather support information
- 8- vSphere with Kubernetes Lifecycle
- Describe the vSphere with Kubernetes lifecycle
- Describe the Tanzu Kubernetes Grid lifecycle
- Describe scaling a vSphere with Kubernetes cluster
- Update vSphere with Kubernetes
- Update Tanzu Kubernetes Grid clusters

Head Office Tel.: +974 40316639

Remove vSphere with Kubernetes

## Further Information:

For More information, or to book your course, please call us on Head Office Tel.: +974 40316639

 $\underline{training@globalknowledge.qa}$ 

www.globalknowledge.com/en-qa/

Global Knowledge, Qatar Financial Center, Burj Doha, Level 21, P.O.Box 27110, West Bay, Doha, Qatar